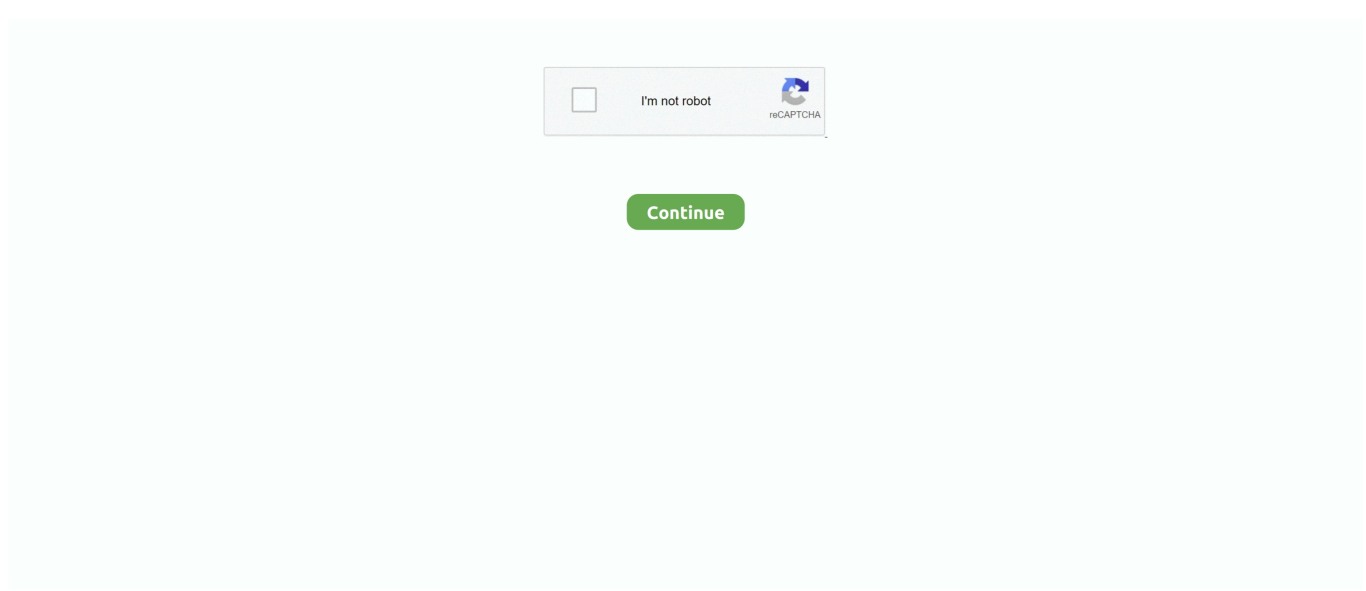

## **Www Microsoft Offic Download**

Internet access is also required to access documents stored on OneDrive, unless you install the.. Print these infographics or download customizable templates and print them out for your team.. • Create or sign in with a Microsoft account ? • Provide payment information to enable future yearly payments.. • Once your payment method is confirmed, you'll be transferred to to install Office.. You can cancel online without penalty before your trial ends, by visiting and turning off auto-renew in the payment and billing area.

International credit cards and PayPal (in some markets) are accepted Need help installing Office? See all Office options.. For Office 365 plans, Internet access is also needed to manage your subscription account, for example to install Office on other PCs or to change billing options.. Why do I need to provide credit card information? Internet access is required to install and activate all the latest releases of Office suites and all Office 365 subscription plans.. • The payment method you provide will be automatically charged at the end of your first free month to ensure that you do not experience any interruptions with your service.. Get the latest Office downloads from the Official Microsoft Download Center Check out these 5 tips to make Outlook work for you and organize your inbox with folder clean up, archive, and more.

## **microsoft office**

microsoft office, microsoft office 365, microsoft office 365 login, microsoft office 2016, microsoft office for mac, microsoft office download, microsoft office free download, microsoft office suite, microsoft office 2019, microsoft office online, microsoft office student, microsoft office 2020, microsoft office 2019 download

## **microsoft office download**

## **microsoft office 2019**

e10c415e6f